## Processing クイックリファレンス

変数型・クラスの宣言

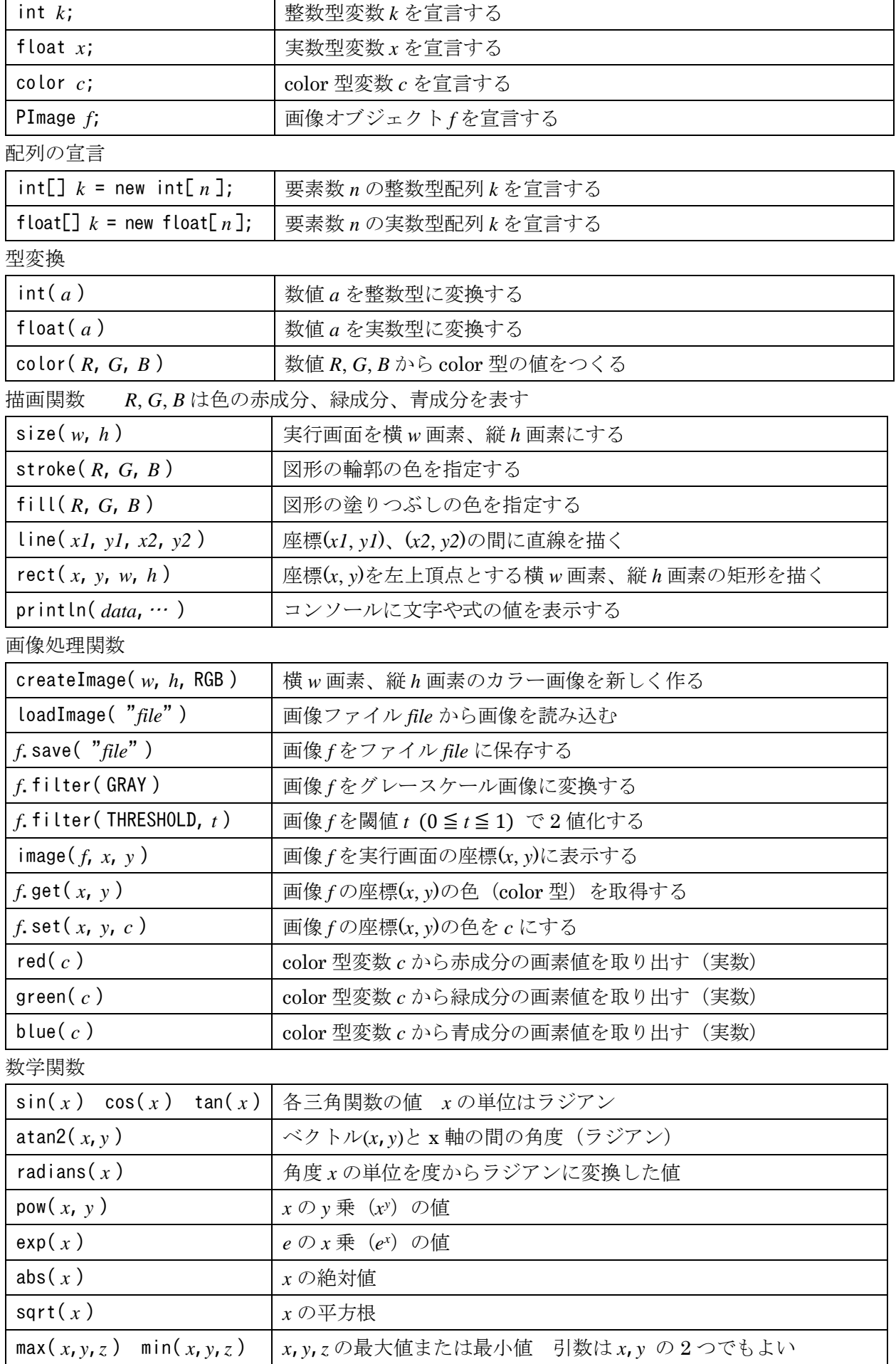

参考 https://www.processing.org/reference/